## 出産後、こちらの「出産の状態」のページの画像を送ってください。

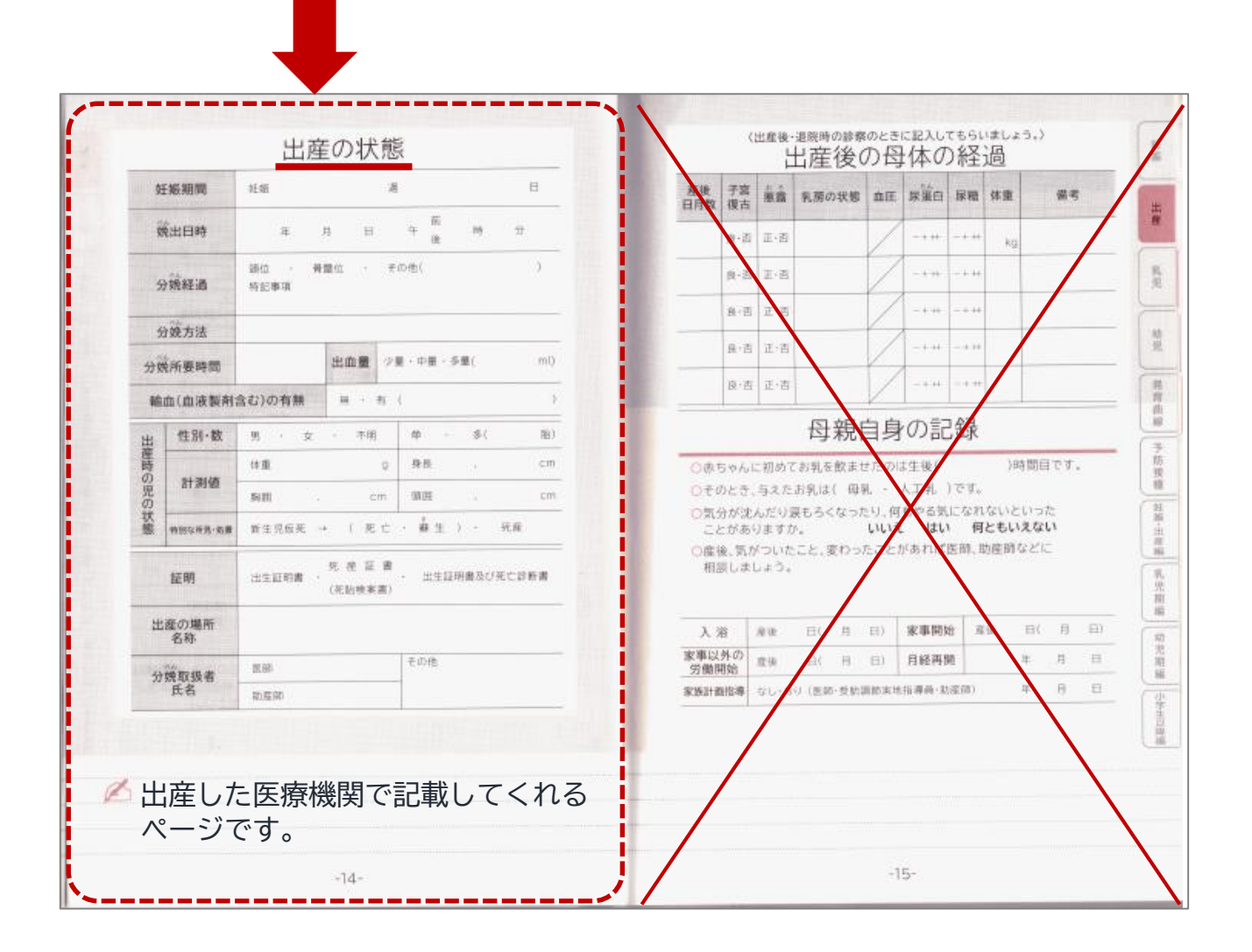